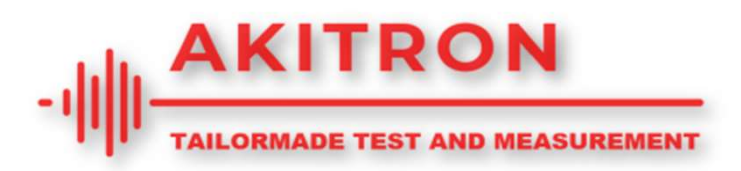

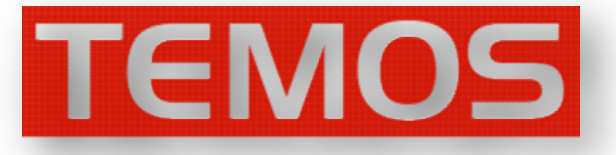

## TEMOS App overview list Subject to change without notice!!!!

14.10.2020

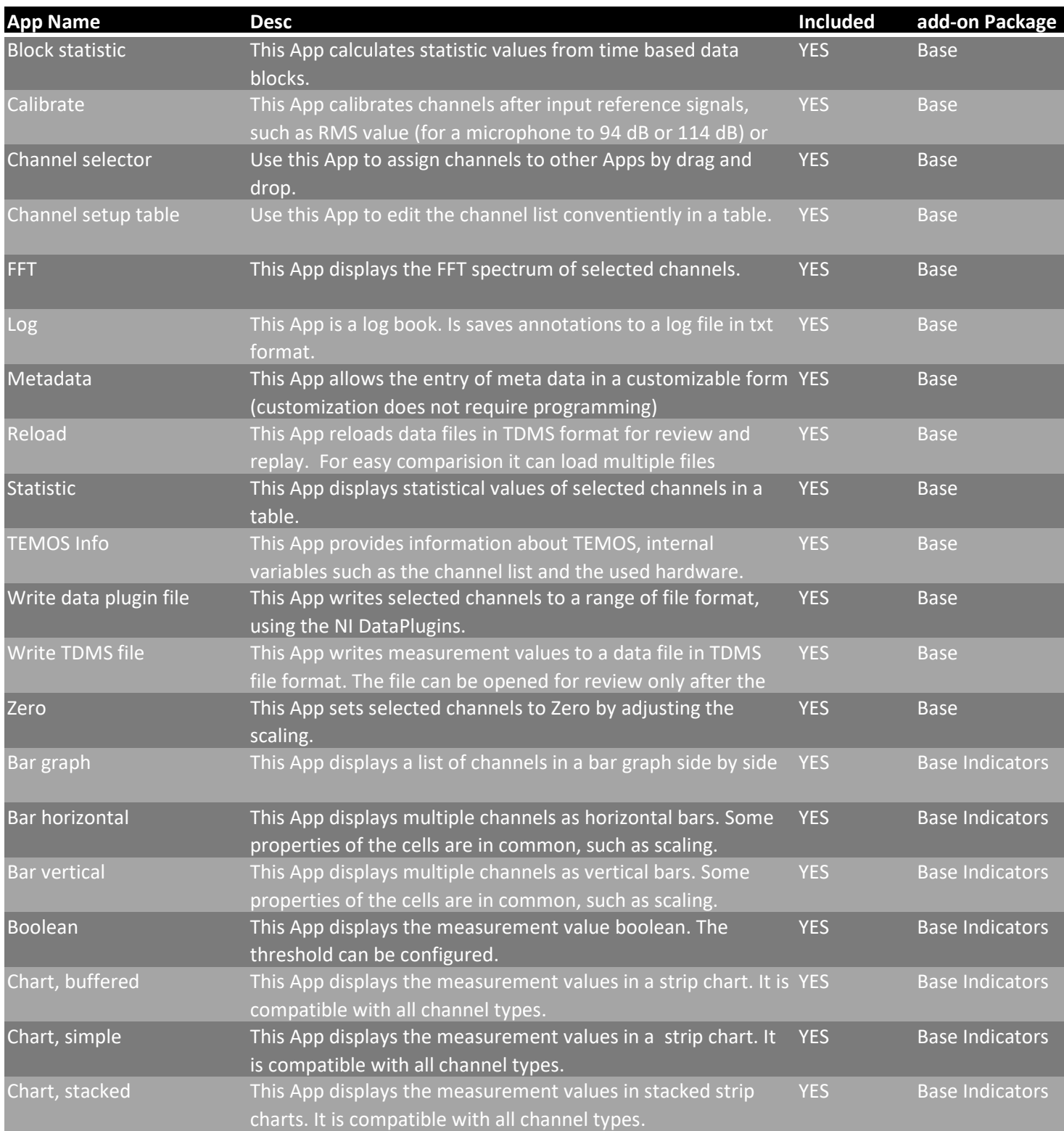

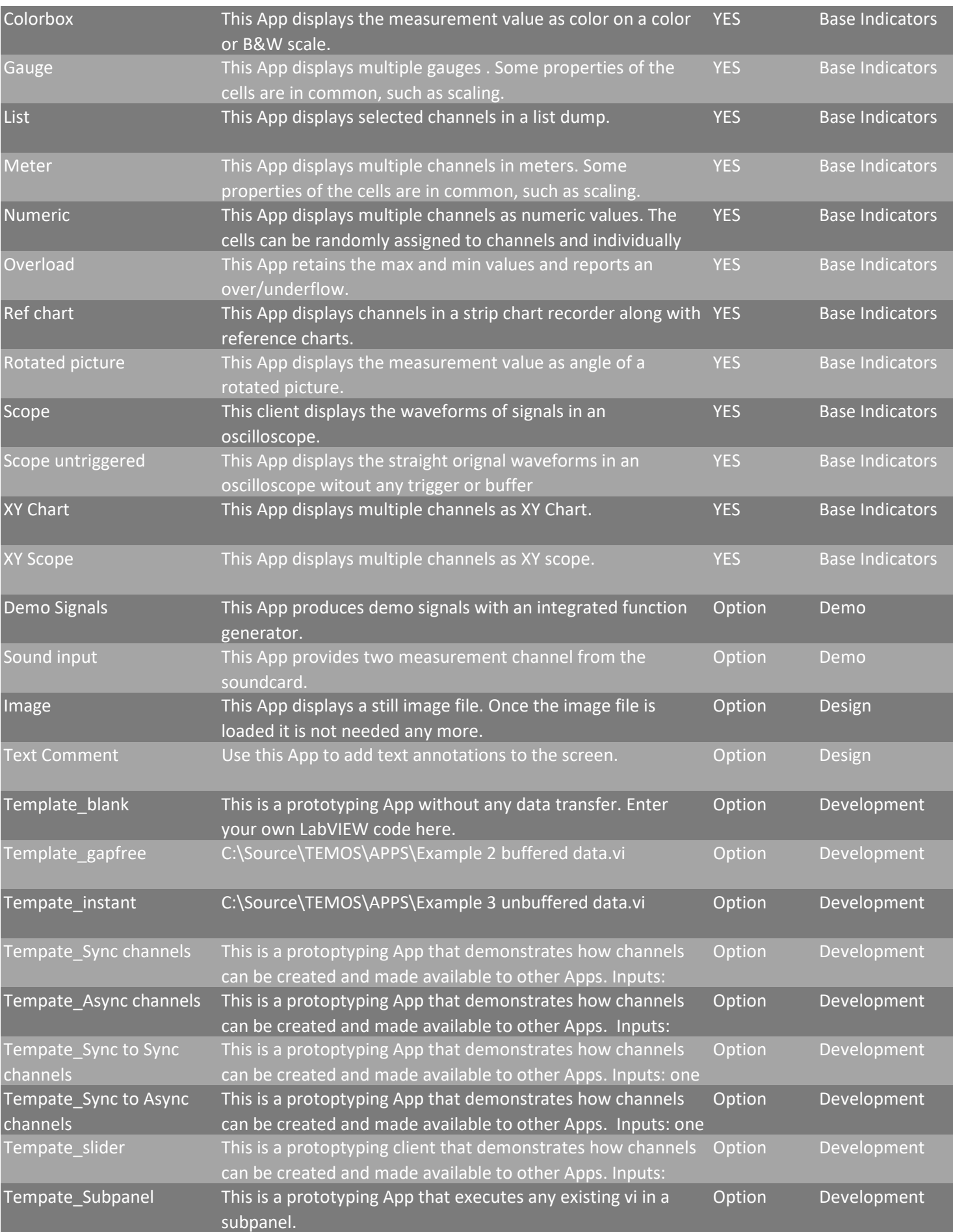

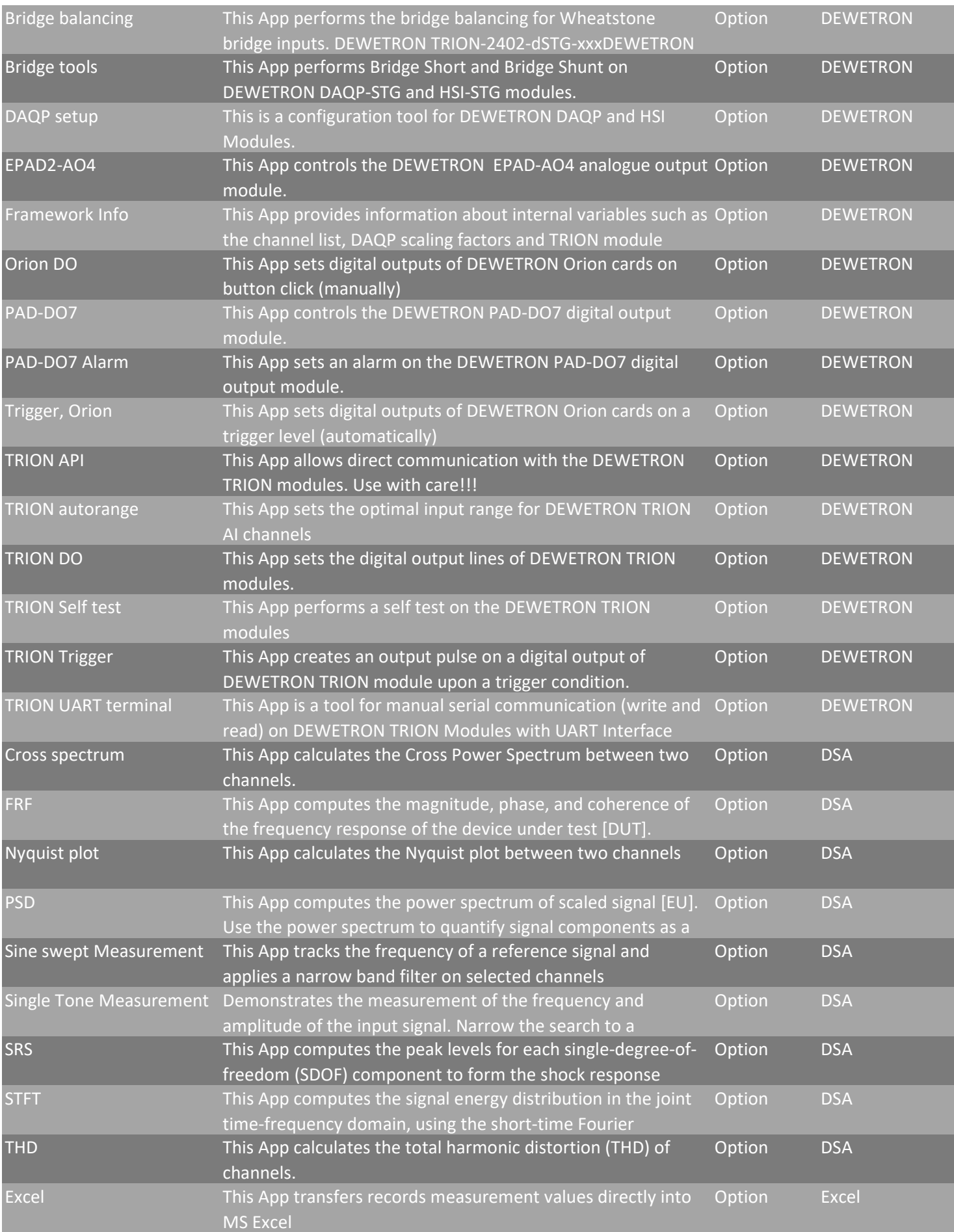

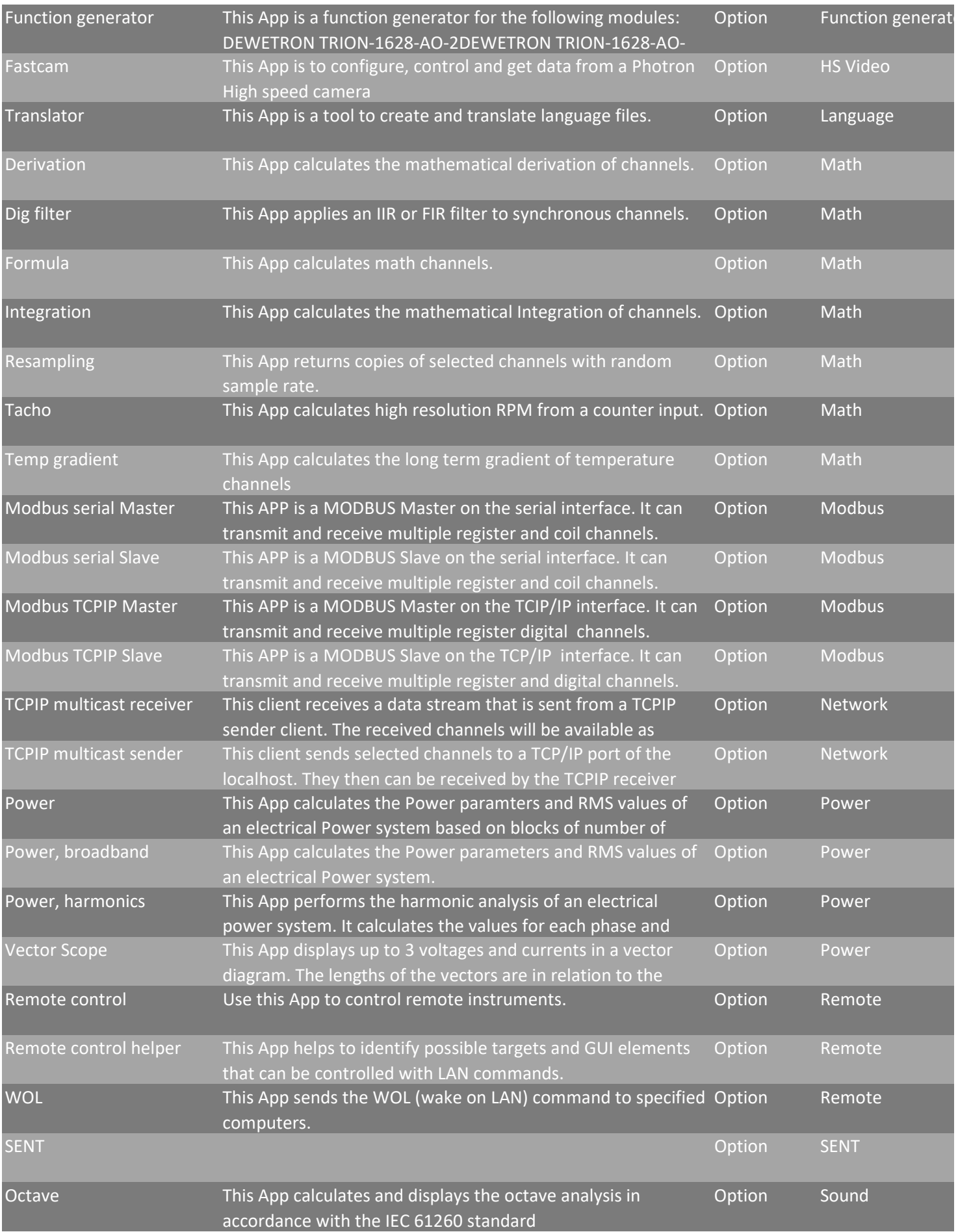

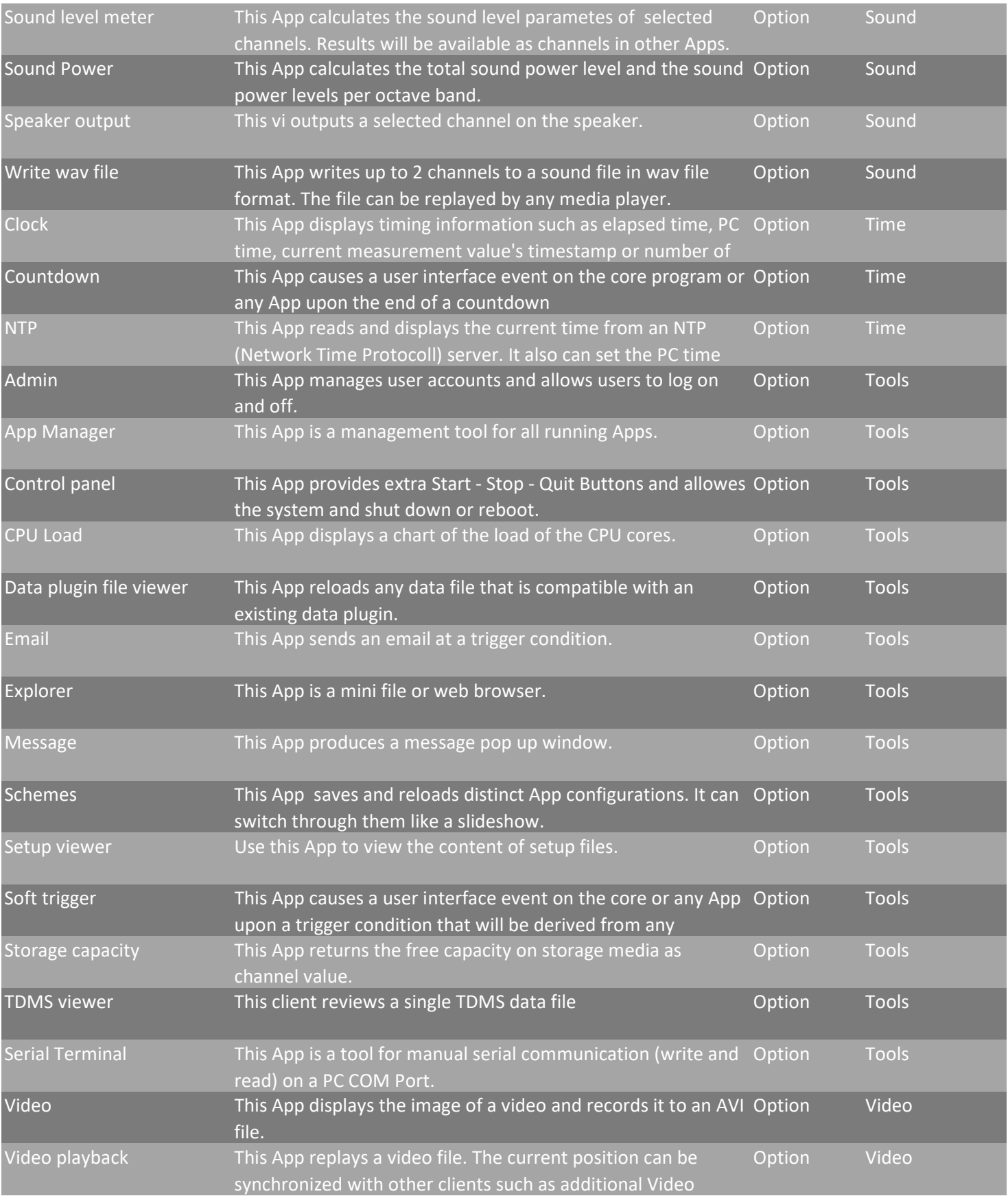